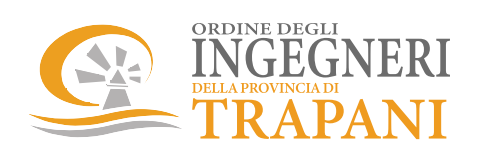

In collaborazione con

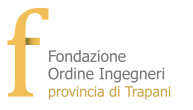

## Evento in modalità mista

# Corso di aggiornamento per Coordinatori della Sicurezza in fase di progettazione è per l'esecuzione dei lavori e RSPP

Giusto Accordo Stato-Regioni del 07 luglio 2016 valido per l'aggiornamento ai sensi del D.Lgs. n. 81 del 9 aprile 2008 e s.m.i.

Sala Riunioni "Peppe Placenza" - Largo Madonna, 4 - 91100 Trapani **Piattaforma GoTomeeting fmi** Mercoledì 10 Aprile 2024 ₩

Resp. Scientifico: ing. Giusy Anna Giacalone Co-docente: ing. Carmela Bernardi Tutor ingg.: Agosta Vito, Bernardi Carmela, Di Giovanni Antonio, Foderà Pietro, Galia Giuseppe, Ingianni Rocco, Mione Luana, Murana Patrizia

### **CORSO 10 APRILE 2024** dalle ore 15:00 alle ore 19:00

Ambienti confinati ing. Andrea Terracchio / 15:00 - 18:00

**Caso pratico (Silos cantina)** geom. Giuseppe Parisi / 18:00 - 19:00

**VERIFICA FINALE** dalle ore 19:00

#### Informazioni generali sull'evento formativo:

#### **PARTFCIPANTI:**

- L'evento, aperto a tutti i professionisti, è valido per l'aggiornamento ai sensi del D.Lgs. n. 81 del 9 aprile 2008 e s.m.i.: - è aperto ad un numero massimo complessivo di 100 professionisti, la partecipazione in presenza è aperta per un numero massimo di 80 professionisti:

#### MODALITA' DI PARTECIPAZIONE:

- la modalità di partecipazione è mista: in presenza, presso la Sala Riunioni "Peppe Placenza" sita in Trapani via Largo Madonna, 4, online tramite la piattaforma GoTomeeting;

#### CFP:

- il corso darà diritto all'attribuzione di nº 4 CFP agli ingegneri partecipanti per tutta la durata dell'evento e che avranno superato la verifica di apprendimento finale, così come previsto dal Regolamento al punto 4.5.1 delle "Linee di indirizzo per l'aggiornamento della competenza professionale - Testo Unico 2018" redatto dallo stesso CNI: agli altri professionisti secondo il Regolamento del proprio Ordine/Collegio;

#### **COSTO DI PARTECIPAZIONE:**

- la quota di partecipazione, con la frequenza in presenza, è pari ad euro 20.00;

- la quota di partecipazione, con la frequenza online, è pari ad euro 30,00
- la quota di partecipazione non è rimborsabile:

#### MODALITA' DI ISCRIZIONE:

- saranno accettate solo le iscrizioni effettuate on-line al seguente link:

- https://www.ording.tp.it/index.php?mod=elencocorsi&sez=formazione
- le iscrizioni ai singoli eventi formativi dovranno pervenire entro e non oltre le ore 12:00 del 10 Aprile 2024
- le iscrizioni devono essere fatte disgiuntamente per ogni singolo evento formativo.